# SGDC'ss: Catalogue Castle

### Mobile devices as development platform in Broken Age

#### **Oliver Franzke**

Lead Programmer, Double Fine Productions

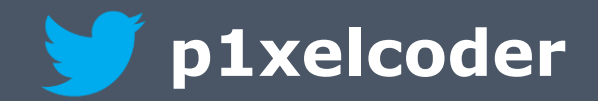

**GAME DEVELOPERS CONFERENCE** 

MOSCONE CENTER · SAN FRANCISCO, CA MARCH 2-6, 2015 · EXPO: MARCH 4-6, 2015

### What makes a dev platform?

- Fast iteration time
	- Content <sub>取得</sub>
	- Native code **图**
- Debuggability
	- Game-play script **· 图**
	- Native code
	- Graphics **略**

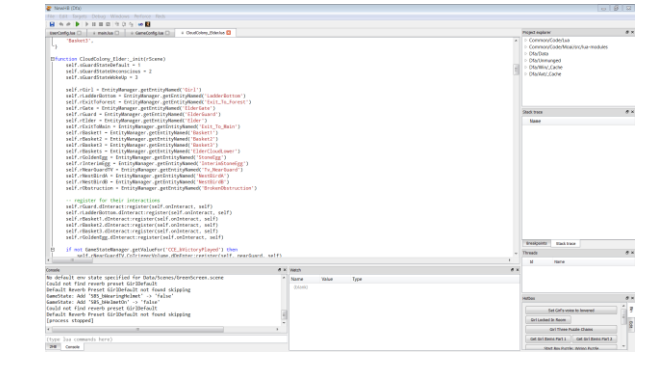

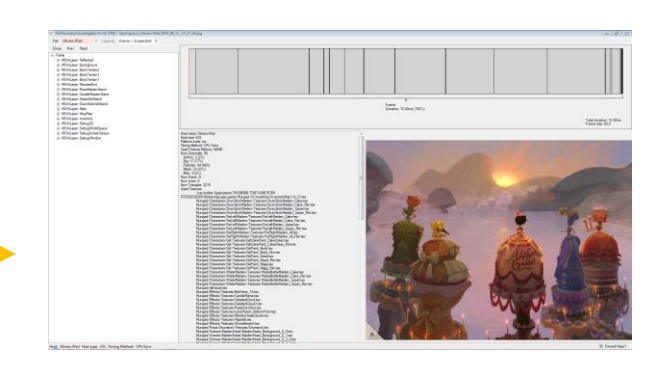

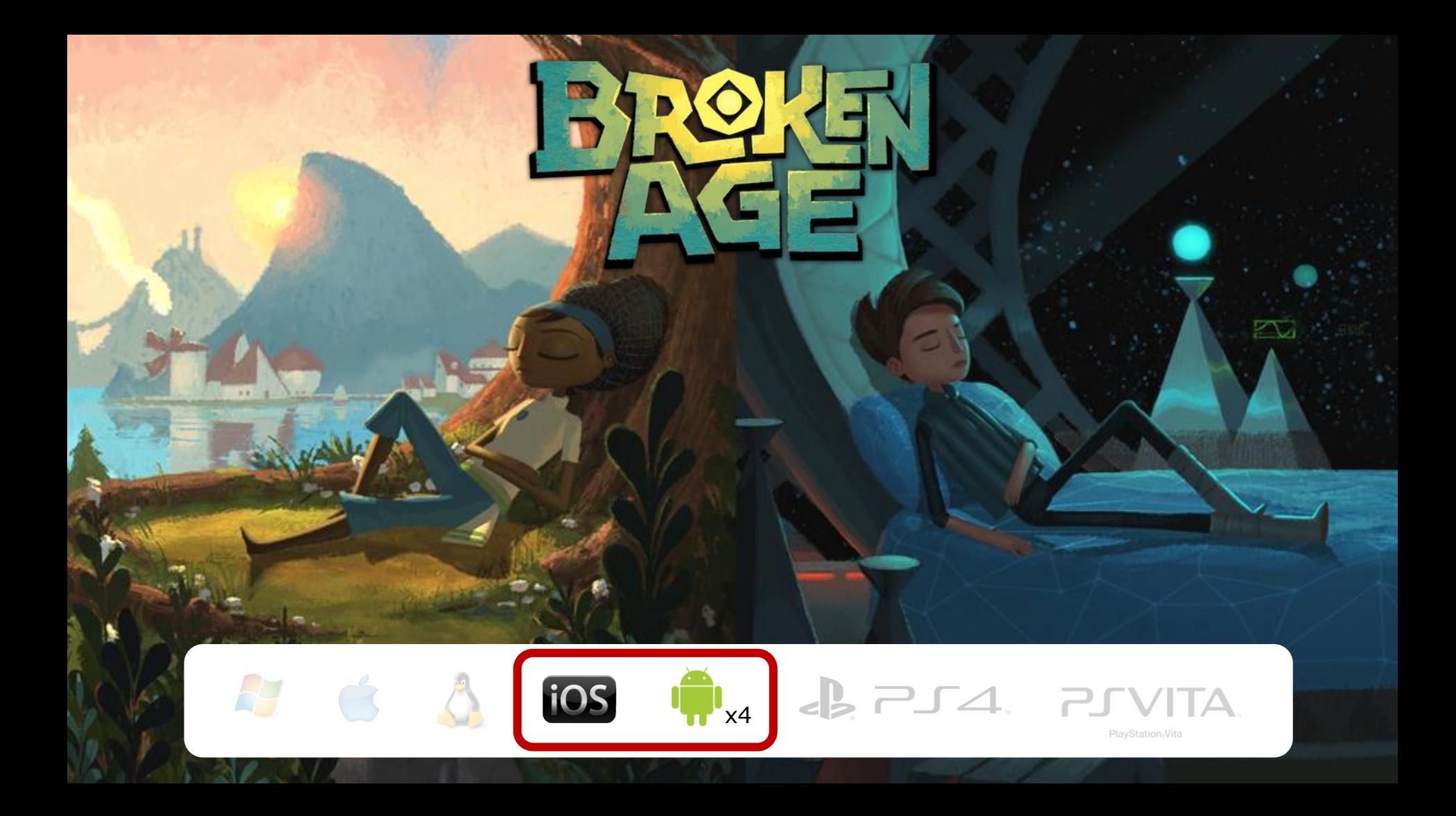

# Developing BA on mobile devices

- Some of the stuff we did on device
	- Game-play programmer wrote touch controls
	- VFX artist checked and optimized effects
	- Fix shader bugs

## Double Fine development pipeline

- Target platform:  $\mathcal{A}$   $\mathcal{A}$ 
	- Code: compiled on target platform
	- Data: shared, authored on Windows

- Same hardware
	- Performance characteristics similar
	- No per-platform content

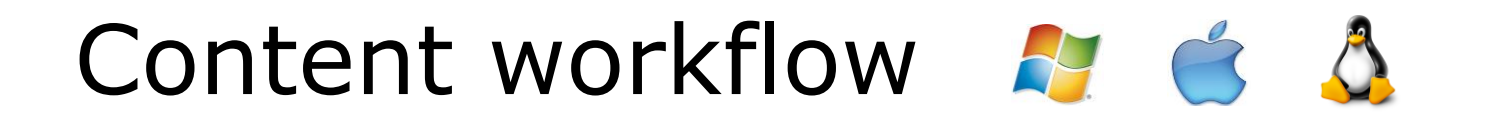

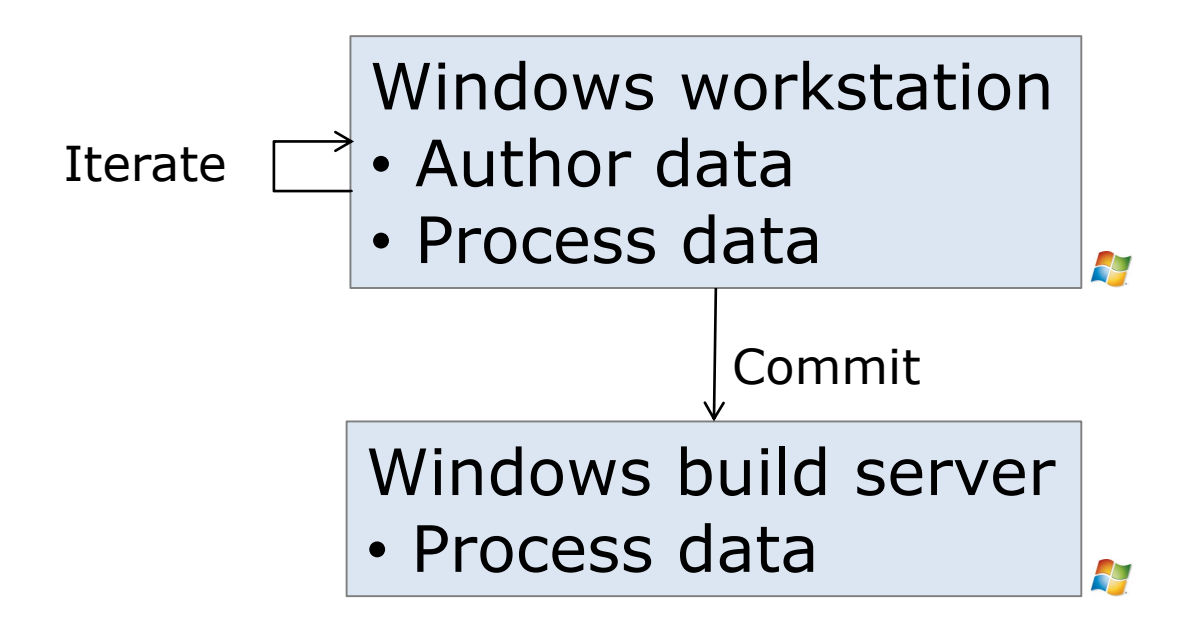

# Double Fine development pipeline

- Target platform: tos
	- Code: compiled on OSX
	- Data: not shared, authored on Windows

- Hardware is very different
	- Performance varies greatly
	- Platform / GPU specific data necessary

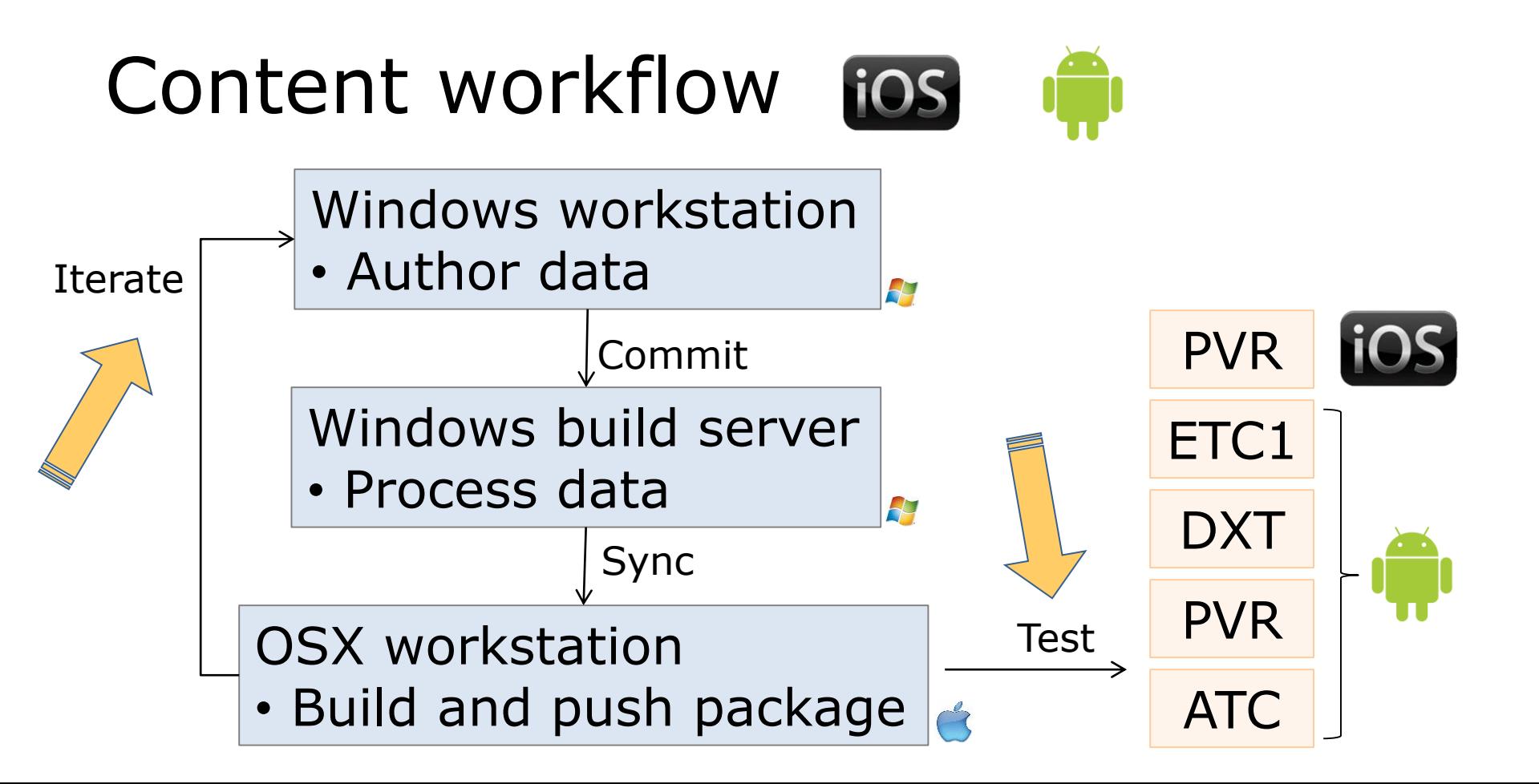

# Mobile as development platform

- Broken Age Act 1 package size:  $~1$ .2GB
- Reboot time was ridiculous!
	- $\cdot$  ios  $\sim$  10 minutes\*
	- $\bullet \quad \bullet \quad 8 21 \text{ minutes}$
- Infeasible for development!

 $*$  Recent Xcode update reduced reboot time to 2 – 3 minutes

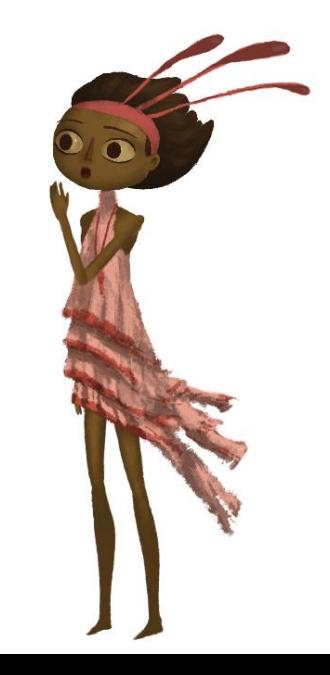

# Too slow

- iOS • What is going on?
	- Relink and update staging data:  $10+$  seconds
	- Data sync and install:  $\sim$ 10 minutes

• Sync (comparison and copy) is bottleneck

### Incomprehensibly slow

- What is going on?
	- Package build time: 4+ minutes
	- Data transfer and install: 4 17 minutes

• USB speed is bottleneck

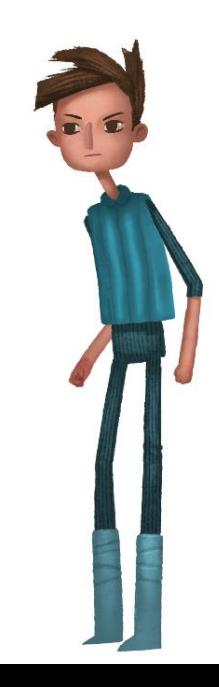

# Slow content update

- Same symptom but different cause
- Different solutions required
	- **Minimize APK size**
	- ios Work around Xcode data sync

- Minimal APK: No data, just code
	- Reduced package build time
	- Fast APK transfer and installation

- Deal with data separately
	- Only copy added or changed files

- Load assets from 'sdcard'
	- Supported by (almost) all Android devices
	- Remap file location

```
bool RemapFilename( const char* filename, char* remapped ) {
  #if _DEV
     sprintf(remapped, "/sdcard/dfp/dfa/%s", filename);
     return FileExists(remapped);
  #else
     return false;
  #endif
}
```
- Data sync
	- $\bullet$  1st approach: Consistent file database
		- Sync changes using ADB (e.g. adb push ...)
		- Keep track of files on device
		- Update database during sync
		- Slow and inconvenient
		- Multiple devices: Per-device database?!

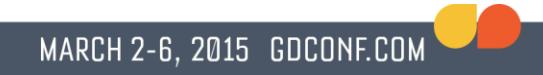

- Data sync
	- $\bullet$  2<sup>nd</sup> approach: Scan device files
		- Naïve implementation is sillooooowwww....
		- Re-implement ADB protocol based on OS source

https://android.googlesource.com/platform/system/core.git/+/master/adb/

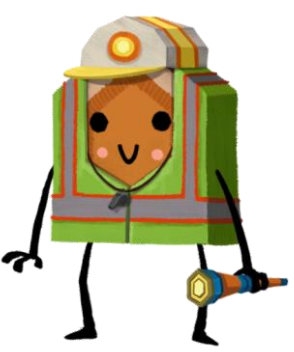

- Data sync
	- $\bullet$  2<sup>nd</sup> approach: Scan device files (cont.)
		- Example: List directory

```
socket.send(pack("LIST",15,"/sdcard/dfp/dfa"))
while True:
   id, mode, size, time, namelen = unpack(socket.recv(16))
   name = ' if namelen == 0 else recvall(socket,namelen)
   if id == "DONE": break
   if stat.S_ISDIR(mode): 
        dirs.append(…)
   elif stat.S ISREG(mode):
        files.append(…)
return (dirs, files)
```
- Data sync
	- $\bullet$  2<sup>nd</sup> approach: Scan device files (cont.)
		- Compare files and compute diff
		- Sync files using ADB protocol
		- Very fast
		- No database

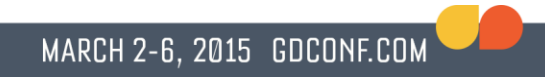

- Results
	- Data sync:  $15 25$  seconds
	- APK build, copy and install: 30 40 seconds

•  $10 - 20 +$  speedup!

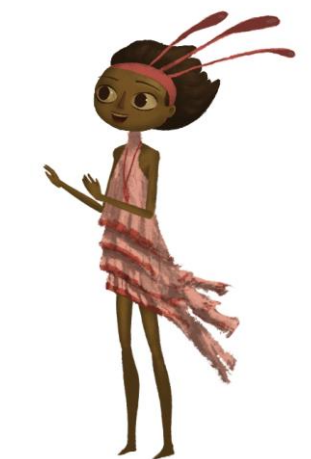

- Minimal staging folder
	- Delete unchanged files
	- Copy only added or changed files
	- Use sync timestamp

- Reduced work for Xcode
- No run-time changes necessary

- Results
	- Relink and update staging data: 15+ seconds
	- Data sync and install: 30 seconds

 $\bullet$  13 speedup (latest Xcode 2 – 4 speedup)

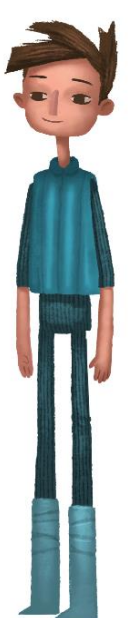

### Mobile as development platform

• Ideal workflow

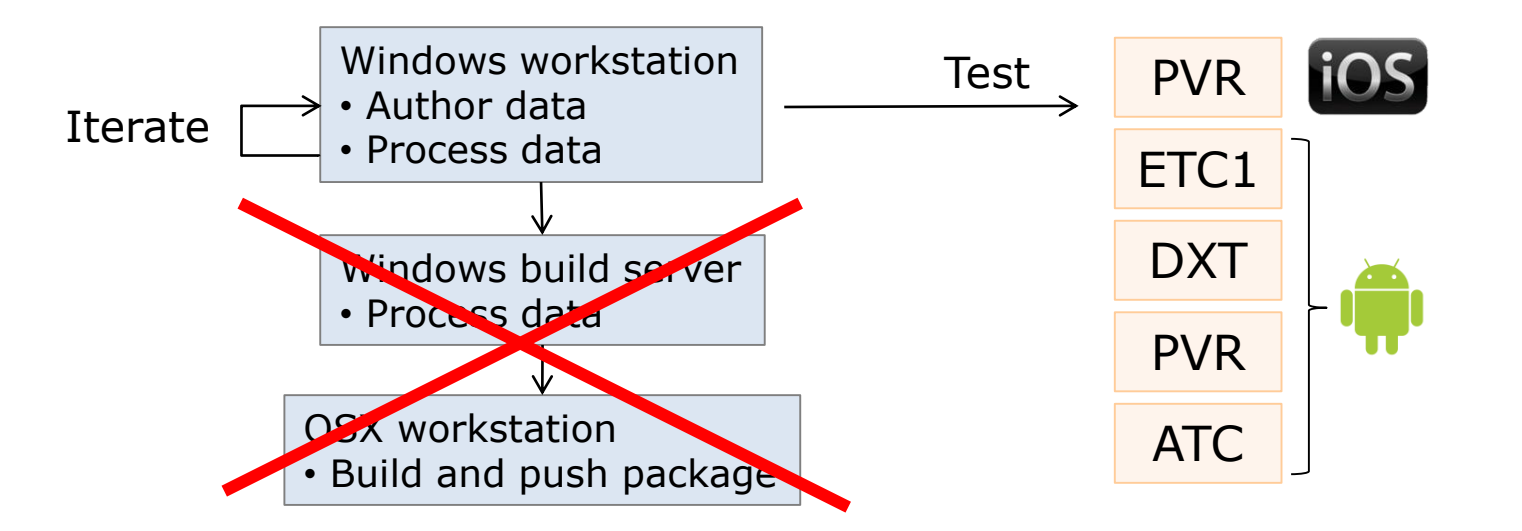

- $\bullet$  No re-sync necessary\*
- Hot-reload changed files
- No OSX workstation needed
- Artists can work on target device

MARCH 2-6, 2015 GDCONF.COM

\* Code changes require re-sync

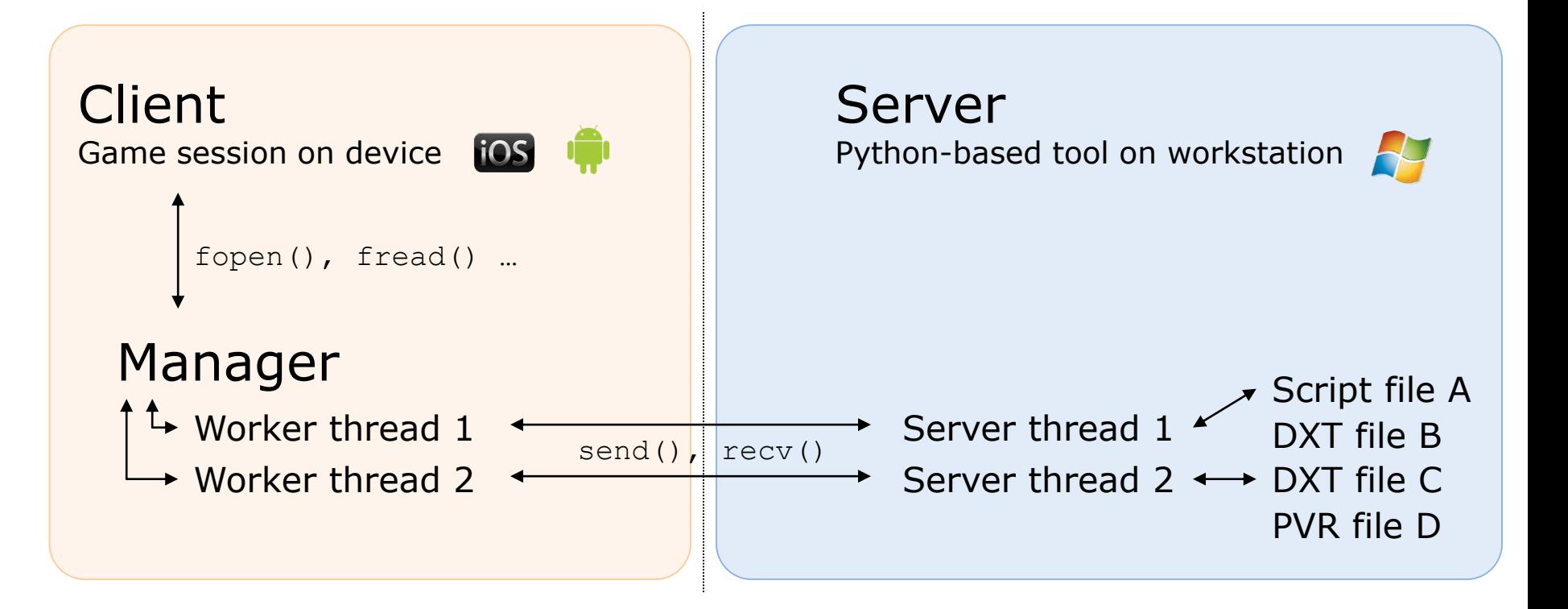

- Latency optimization
	- Use local file cache

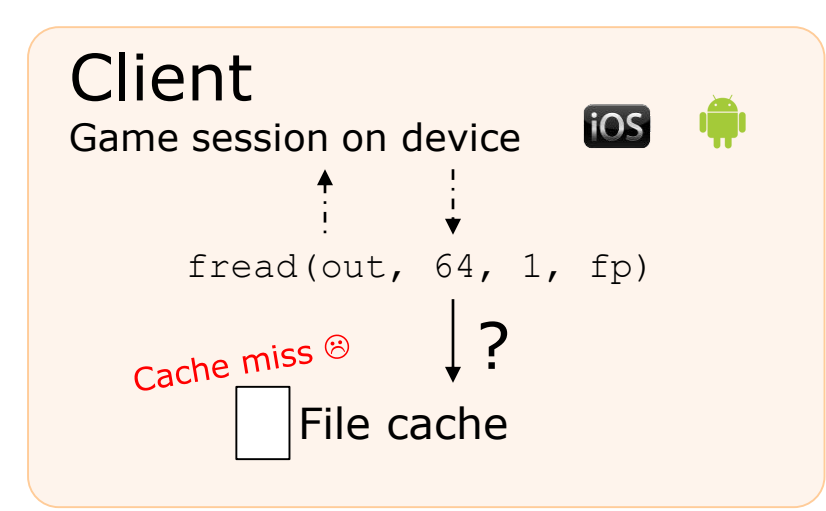

Server Python-based tool on workstation

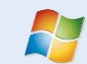

MARCH 2-6, 2015 GDCONF.COM

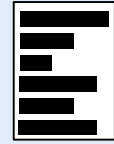

- Latency optimization (cont.)
	- Read at least one cache line

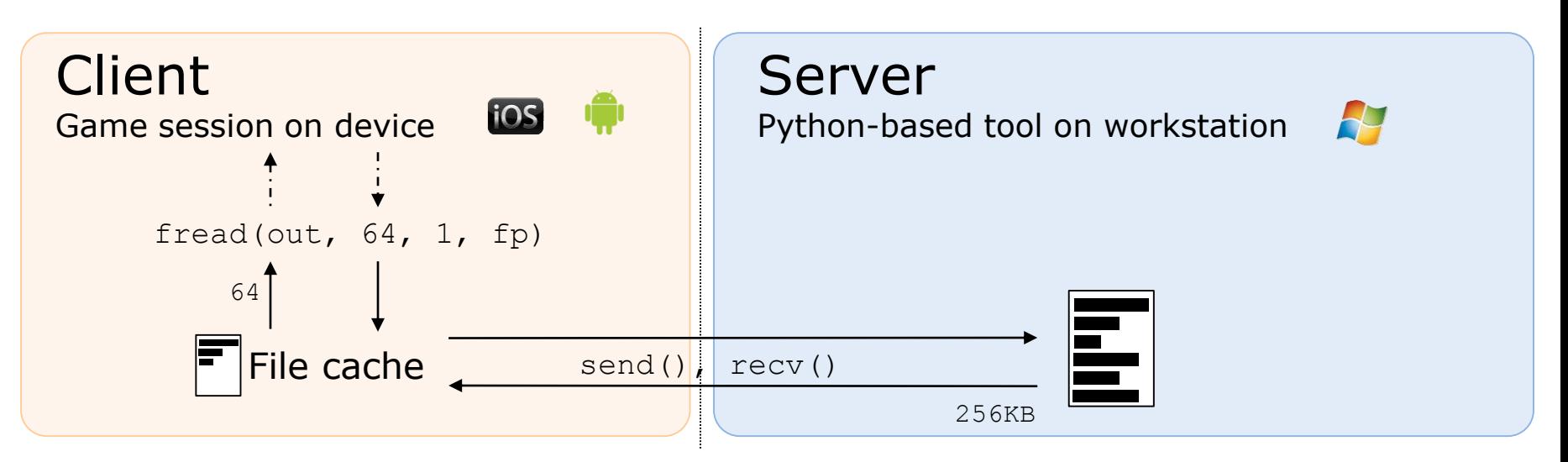

- Latency optimization (cont.)
	- Exploit data locality

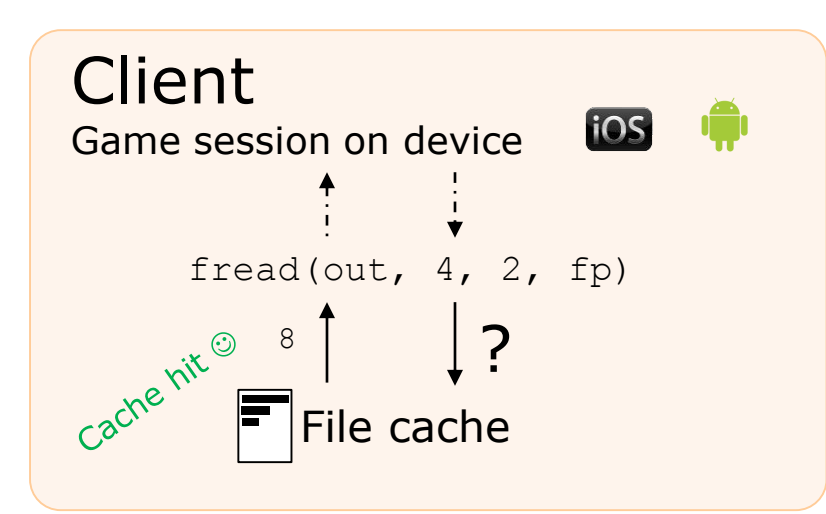

Server Python-based tool on workstation

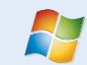

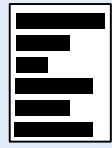

- Latency optimization (cont.)
	- fstat() & fopen() read first cache line

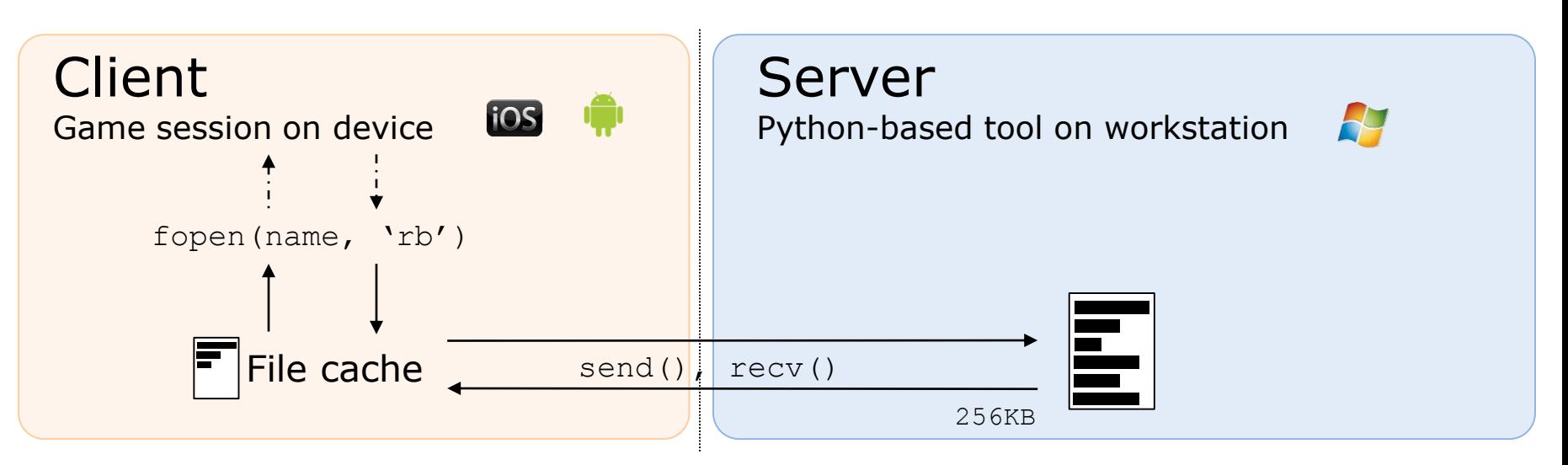

#### MARCH 2-6, 2015 GDCONF.COM

# File streaming

- Latency optimization (cont.)
	- Cache expires after 5 ms to avoid stale data
	- Multiple concurrent requests
	- User filter to define streamed files
		- Local IO will always be faster

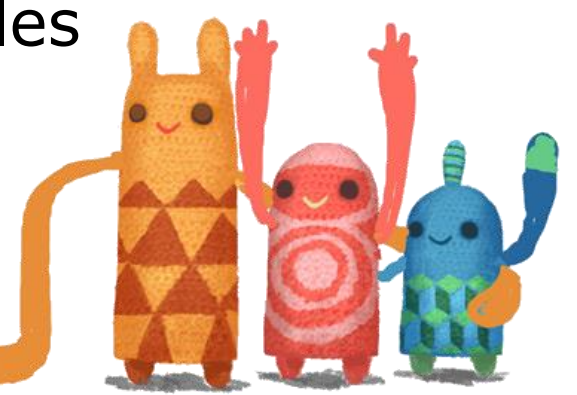

#### • Fully integrated into our game editor 2HB

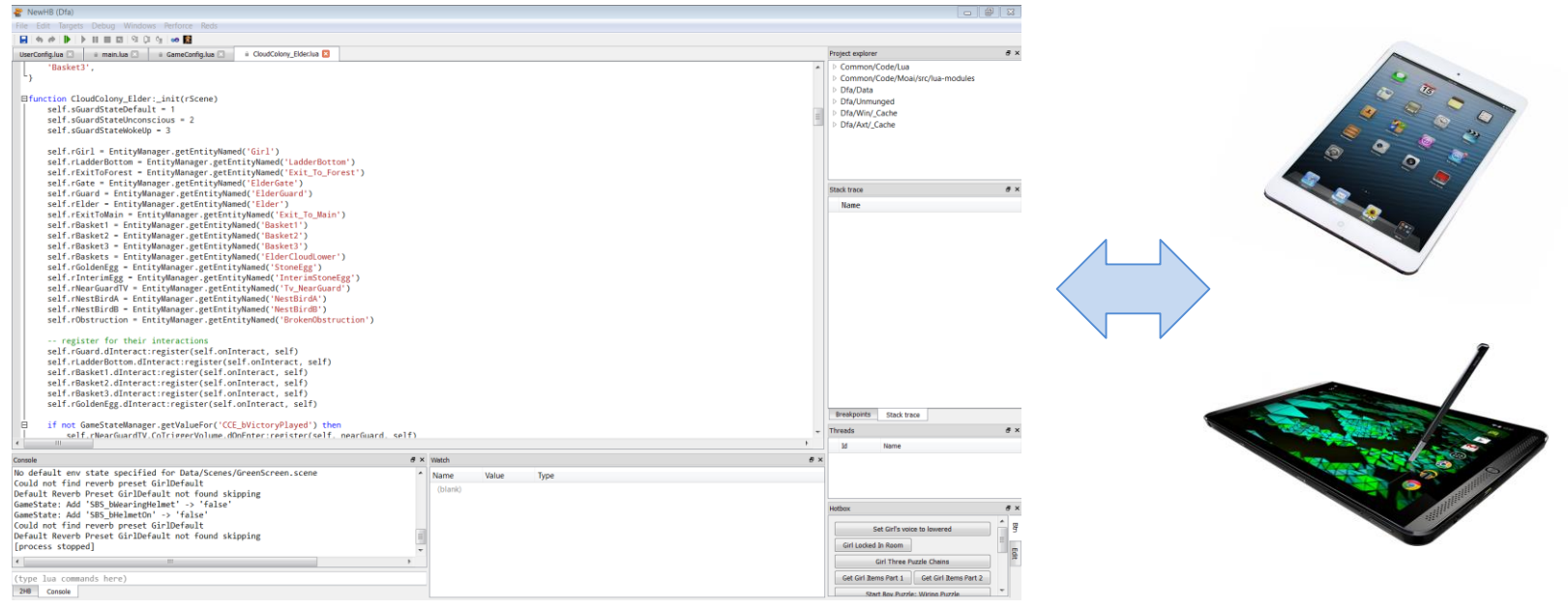

# Conclusion

- Mobile as development platform is...
	- …not trivial
	- …worth your time
	- …necessary for a big project every

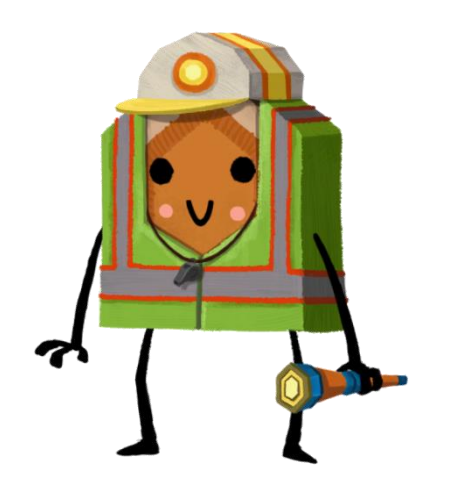

MARCH 2-6, 2015 GDCONF.COM

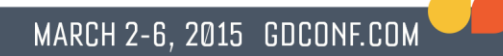

# Thank you!

### Questions?

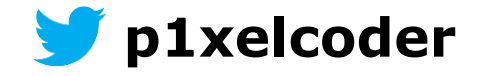

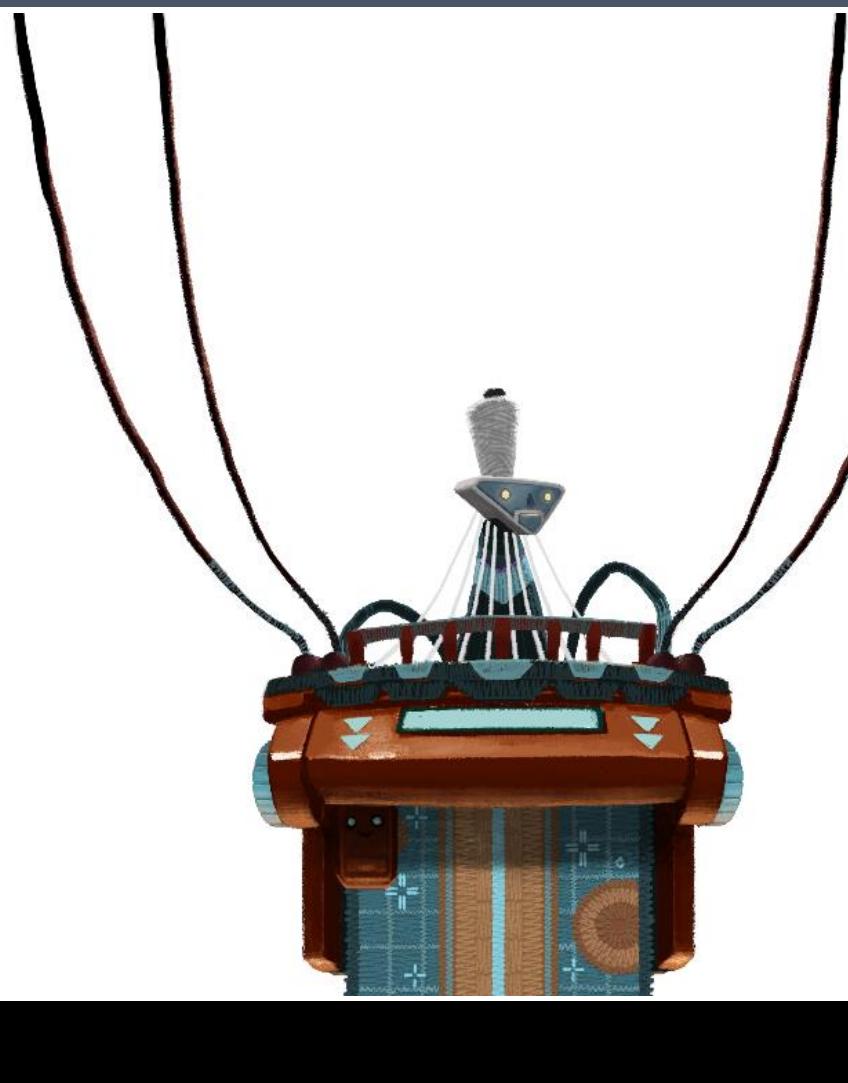